## Corpus Query Language Some less frequently used features of the sketch grammar query language

Pavel Rychly´

February 3, 2010

Pavel Rychly<sup>cluc</sup> [Corpus Query Language](#page-20-0)

イロト イ伊 トイヨ トイヨ トー

G.

<span id="page-0-0"></span> $OQ$ 

## **Outline**

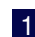

1 [Simple queries – regular expressions](#page-4-0)

- 2 [Using structures within part](#page-9-0)
- 3 [Meet/Union queries](#page-16-0)

Pavel Rychly<sup>cluc</sup> [Corpus Query Language](#page-0-0)

イロト イ押 トイヨ トイヨ トー

÷.

# Corpus Query Language

#### $\blacksquare$  Query – pattern matching a set of single tokens or token sequences

Pavel Rychly [Corpus Query Language](#page-0-0)

イロト イ押 トイヨ トイヨ トー

÷.

# Corpus Query Language

■ Query – pattern matching a set of single tokens or token sequences

■ Each token consists of attributes (depending on corpus configuration): word, lemma, tag, lempos, lc

■ Use *[attribute="value"]* for each token sub-pattern.

イロト イ押 トイヨ トイヨ トー

E.

[Simple queries – regular expressions](#page-4-0)

[Using structures – within part](#page-9-0) [Meet/Union queries](#page-16-0)

## Very simple queries

```
[word="dream"]
[word="Dream"]
[lc="dream"]
[lemma="dream"]
[lempos="dream-n"]
[word="The"] [word="dream"]
[word="the"] [lemma="dream"]
[tag="AJ0"] [lempos="dream-n"]
```
イロン イ押ン イミン イヨン・ヨー

<span id="page-4-0"></span> $OQ$ 

### Regular Expression in Attributes

*Value* is a regular expression in a *[attribute="value"]* expression.

[word="dream.\*"] [word="[dD]ream"] [word="[0-9]\*"] [lc="dreams"] [tag="NN."] [lempos="dream-v"] [word="[0-9]{5,}"] [word="\."] [word="\("] [word="0[0-9]{3}"] [word="\)"]

[word="[A-Z][0-9A-Z]{2,3}"] [word="[0-9][0-9A-Z]{2}"]

イロト イ押 トイヨ トイヨ トー

画し  $2Q$ 

# Regular Expressions

PCRE library used for evaluation of REs Several useful special sequences

- $\blacksquare$  \d any decimal digit
- $\Box$   $\Box$  any character that is not a decimal digit
- $\blacksquare \setminus w$  any "word" character
- $\blacksquare$  \W any "non-word" character
- $(?i)$  ignore case

 $[word="\dagger'\d\ddot\ddots$ 

K ロ ⊁ K 倒 ≯ K ヨ ⊁ K ヨ ⊁ …

G.

 $QQ$ 

## Logical combinations of attributes

Boolean combinations (*AND*, *OR* and *NOT*) of *[attribute="value"]* expressions. Use:  $8, |, | =, ()$ 

[word="dream" & tag="NN1"] [lemma="dream" & tag="VV."] [word="dream" | word="Dream"]

[word="the" | tag="DPS"][lempos="dream-n" & tag="NN2"] [word="the" | (tag="DPS" & lemma!="my")][lemma="dream"]

イロト イ押 トイヨ トイヨ トー

重  $2Q$ 

Regular expressions of tokens

Regular expressions on token level:

- ? optional token
- \* any number of repetition
- + at least one
- {N} exact number of repetitions
- {M,N} from M to N repetitions
	- [ ] any token

```
[tag="DPS"] [] [lemma="dream"]
[tag="DPS"] [tag="AJ0"]? [lemma="dream"]
\lceil \text{tag} = "AJ0" \rceil {2} \lceil \text{lemma} = "dream" \rceil[word="the"] [1{0,3}] [lempos="dream-n"]
```
イロト イ押 トイヨ トイヨ トーヨー

## **Within**

#### *within* keyword at the end of a query

- $\blacksquare$  within  $\lt s$  restricts result to one sentence
- $\blacksquare$  within  $\triangle$ bncdoc id="A01"> restricts result to a subcorpus

```
[lemma="dream"] within <bncdoc id="A01">
[word="the"] [1{3,5}] [lemma="dream"][word="the"] [1{3,5}] [lemma="dream"] with <math>\langle s \rangle</math>
```
### **Within**

#### More *within* combinations: Boolean combinations of regular expressions

[lemma="dream"] within <br/>bncdoc author=".\*Smith.\*">

[lemma="dream"] within <br />bncdoc wriaud="Teenager" & wriase="Female">

```
[word="the"] []{3,5} [lemma="dream"]
              within <s> within <br/>bandoc id="A0.">
```

```
[word="the"] []{3,5} [lemma="dream"] within <phr>
```
## **Within**

#### within could be inverted

[word="THE"] within <head>

[word="THE"] within !<head>

イロン イ押ン イミン イヨン ニヨー

 $QQ$ 

## Structure boundaries

#### Structure boundaries: start/end of a structure, whole structure

<s> [lemma="dream"]

 $[word="\$ ?"] < \n</bncdoc>

<head /> within <bncdoc alltyp="Written-to-be-spoken">

イロン イ押ン イミン イヨン ニヨー

# Global conditions

Global condition

- $\blacksquare$  numeric labels of tokens
- testing agreement or disagreement of attribute values

 $\lceil \texttt{tag="NN."} \rceil$   $\lceil \texttt{word="and"} \rceil$   $\lceil \texttt{tag="NN."} \rceil$ 

イロン イ押ン イミン イヨン ニヨー

# Global conditions

Global condition

- $\blacksquare$  numeric labels of tokens
- testing agreement or disagreement of attribute values

 $\lceil \texttt{tag="NN."} \rceil$   $\lceil \texttt{word="and"} \rceil$   $\lceil \texttt{tag="NN."} \rceil$ 

$$
1: [tag != "NN."]
$$
 [word="and"] 2: [tag != "NN."]  
& 1.tag = 2.tag

1:[] [word="and"] 2:[] & 1.k=2.k & 1.c=2.c

### Parallel corpora

Limit search to segments with aligned parts containing a subquery hits.

```
[lemma="hrad"] within kacen: [word="castle"]
[lemma="hrad"] within ! kacen: [word="castle"]
```
### Meet/Union queries

- combining and nesting simple (one-token) queries
- $\blacksquare$  not a sequence of tokens
- meet and union operators
- use MU prefix to switch to this mode

イロト イ押 トイヨ トイヨ トー

<span id="page-16-0"></span>G.

## Union

#### Union operator:

```
union Q1 Q2
```

```
MU (union [word="dream"] [word="dreams"])
[word="dream" | word="dreams"]
```
イロン イ押ン イミン イヨン・ヨー

#### Meet

Meet operator:

- meet Q1 Q2 W-BEG W-END
- $\blacksquare$  find Q1 with Q2 in window from W-BEG to W-END
- W-BEG, W-END defaults to 1

```
MU (meet [word="my"] [word="dream"])
[word="my"] [word="dream"]
MU (meet [word="my"] [word="dream"] 1 3)
[word="my"] []{0,2} [word="dream"]
MU (meet [word="black"] [word="white"] -3 3)
```
#### Meet/union combination

#### use a meet/union operator in place of a simple query

```
MU (meet [word="and"] (meet [word="black"]
  [word="white"] -3 3) -2 2)
```
## SYMMETRIC directive

#### SYMMETRIC directive in Sketch Grammars

- usage of SYMMETRIC is different to other directives
- $\blacksquare$  it modifies queries not gramrel name
- $\blacksquare$  it should be put after gramrel name

=coord

\*SYMMETRIC

1:[] [word="and"|word="or"] 2:[] & 1.tag = 2.tag

K ロ ▶ K 御 ▶ K ヨ ▶ K ヨ ▶ ...

<span id="page-20-0"></span>**B**  $2Q$